## <span id="page-0-0"></span>Neural network programming: generative adversarial networks

Erik Spence

SciNet HPC Consortium

14 May 2024

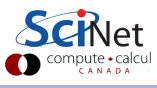

#### Today's code and slides

You can get the slides and code for today's class at the SciNet Education web page.

<https://scinet.courses/1327>

Click on the link for the class, and look under "Lectures", click on "GANs".

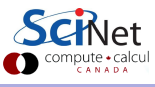

#### Today's class

This class will cover the following topics:

- **•** Generative adversarial networks.
- **•** Example.

Please ask questions if something isn't clear.

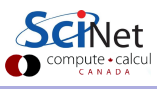

Erik Spence (SciNet HPC Consortium) [Generative adversarial networks](#page-0-0) 14 May 2024 3/25

# Generative Adversarial Networks (2014)

What are Generative Adversarial Networks (GANs)?

- GANs are another type of generative network, introduced by Goodfellow and collaborators, U. de Montréal.
- A GAN consists of two coupled networks, the "discriminator" and the "generator".
- The generator takes a latent space vector (random noise) as input, and generates fake data to be fed into the discriminator.
- The discriminator is a standard discriminating neural network.
- The system is called "adversarial" because the two networks are treated as adversaries:
	- $\triangleright$  The discriminator is trained to learn whether a given input, x, is authentic data from a real data set, rather than fake data created by the generator.
	- $\triangleright$  The generator is trained to try to fool the discriminator into thinking its output comes from the real data set.
- The two networks are trained alternately. Eventually (if all goes well) the output of the generator will become very similar to that of the input data set.

#### GAN schematic

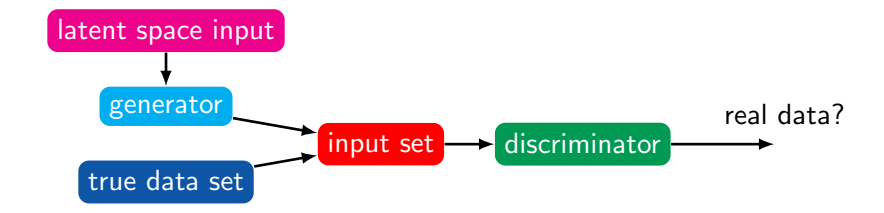

The discriminator is given a mixed data set of real data from the true data set and fake data from the generator.

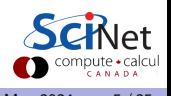

#### GANs can do amazing things

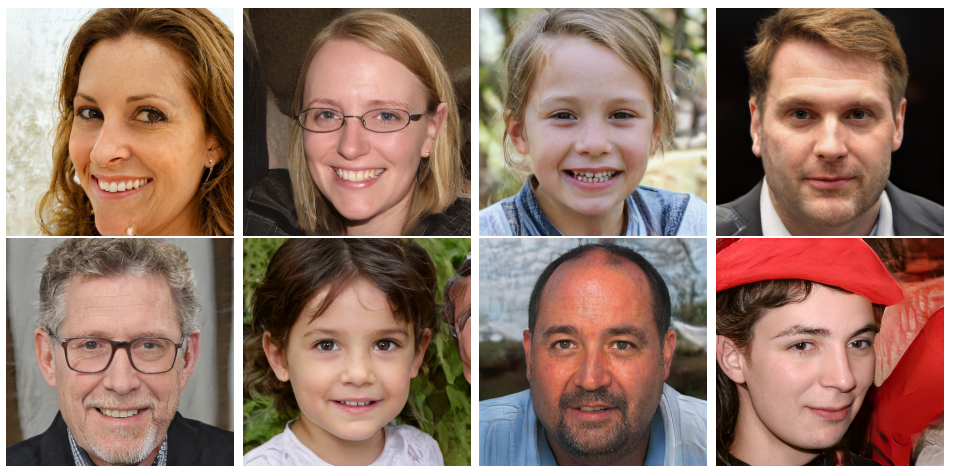

<https://thispersondoesnotexist.com>

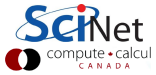

Erik Spence (SciNet HPC Consortium) [Generative adversarial networks](#page-0-0) 14 May 2024 6/25

## Training GANs

Training both networks simultaneously must require coupling them together. How is this done?

- Let the discriminator, D, take as its input x and has weights and biases  $\theta_D$ .
- Let the generator, G, take as its input z and has weights and biases  $\theta_G$ .
- We wish to minimize the discriminator's cost function  $C_D(\theta_D, \theta_G)$ , but the discriminator only has control over  $\theta_D$ .
- Similarly, we wish to minimize the generator's cost function  $C_G(\theta_D, \theta_G)$ , but the generator only has control over  $\theta_G$ .
- Formally, because the two networks are trying to reach an equilibrium, rather than a minimum, the goal is to find a Nash equilibrium.

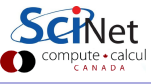

## Training GANs, continued

The original algorithm called for Stochastic Gradient Descent (SGD) to train the networks.

- At each step, two minibatches are sampled.
	- $\triangleright$  A batch of x values from the true data set.
	- $\triangleright$  A batch of random values z, which are then used to generate fake data, using the generator.
- We then perform two steps alternatively.
	- $\triangleright$  We update  $\theta_D$  to reduce  $C_D$ , based on both real and fake data.
	- $\triangleright$  We update  $\theta_G$  to reduce  $C_G$ .
- In the original GAN algorithm, the cost function for the discriminator is always the same, cross-entropy:

$$
C_D(\theta_D,\theta_G)=-\frac{1}{2}\sum_i^N\log\left(D(x_i)\right)-\frac{1}{2}\sum_i^N\log\left(1-D(G(z_i))\right)
$$

We have assumed  $2N$  data points in each minibatch, half of which are from the real data

### Training GANs, continued more

What cost function do we use for the generator? Several have been proposed.

- $\bullet$  One option is the "zero-sum game":  $C_G = -C_D$ .
- Another option is to flip the target used to construct the cross-entropy:

$$
C_G = -\frac{1}{2}\sum_i^N \log(D(G(z_i))).
$$

• The motivation for this function is to ensure that the losing side has a strong gradient.

• Maximum likelihood: 
$$
C_G = -\frac{1}{2} \sum_{i}^{N} e^{\sigma^{-1}(D(G(z_i)))}
$$

Where  $\sigma$  is the usual sigmoid function.

We will use a different approach, where we use the Discriminator's cost function by training the Generator through the Discriminator.

## Training failures

As you might at first intuitively expect, training GANs is non-trivial.

- Rather than minimizing a cost function, we're trying to balance two competing minimizations.
- This is, more often than not, unstable.
	- $\triangleright$  The generator can 'collapse' (fail to generate convincing data) resulting in the discriminator getting a perfect score.
	- $\blacktriangleright$  The discriminator can converge to zero, and the generator stops training.
- Overcoming these problems requires extremely careful choice of hyperparameters.

GANs also suffer from other training problems:

- mode collapse: the generator latches on to a single feature of the input data and ignores all others.
- convergence ambiguity: how do we tell if things are converging? There's no single metric; the loss values don't help.

#### GAN example

Let's build a GAN. What problem will we tackle?

- Let's work on our old friend, the MNIST data set.
- As you recall, these are 60000 28  $\times$  28 pixel images of hand-written digits, in greyscale.
- There are many many types of GANs out there. This one will be a Deep Convolutional GAN (DCGAN).
- The goal will be for the network to generate images of hand-written digits which are convincing.

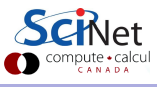

## Our discriminator

First we need a discriminator.

- The input data is  $(28 \times 28 \times 1)$  (greyscale).
- $\bullet$  We then put in 4 convolution layers, each of which has a 5 x 5 filter, with strides of 1 or 2, and different numbers of feature maps.
- We use the leaky ReLU as the activation function.
- Dropout is used on all the layers.
- We then flatten the last layer and input it into the output layers, containing 2 neurons.
- Recall that the discriminator just needs to indicate whether the input image is real or fake.

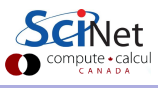

#### Our discriminator, continued

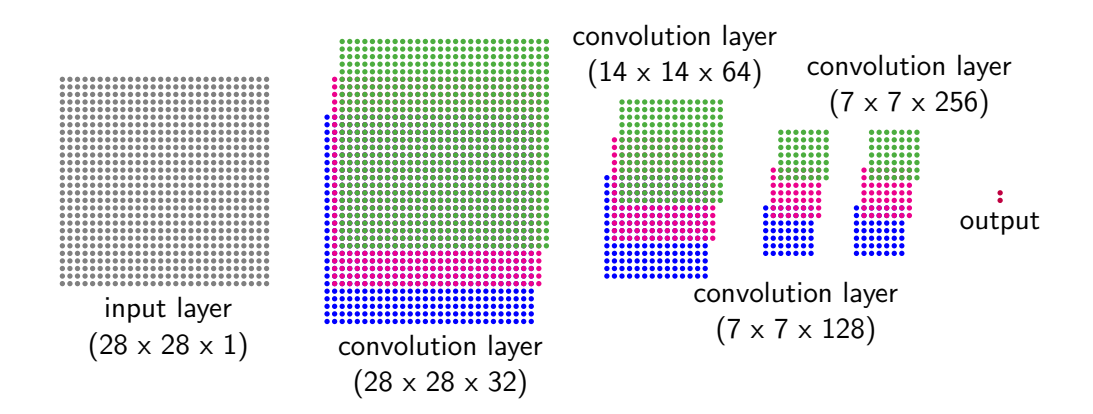

The number of convolutional layer feature maps is given by the third number in the brackets.

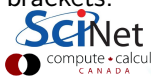

## Our discriminator, the code

```
# MNIST_gan.pv
import tensorflow.keras.models as km
import tensorflow.keras.layers as kl
import tensorflow.keras.utils as ku
import tensorflow.keras.optimizers as ko
def add_D_layers(in, fm_num, stride):
 x = k1.Conv2D(fm num.
   kernel_size = (5, 5),
   strides = stride,
   padding = "same")(in)x = k1. Leaky ReLU()(x)
 x = k1.Dropout(0.3)(x)return x
```

```
# Create the discriminator.
def create D():
 input\_image = k1u. Input (shape = (28, 28, 1))
 x = add_D_{layers}(input\_image, 32, 1)x = add_D_{layers}(x, 64, 2)x = add_D_{layers}(x, 128, 2)x = add_D_{layers}(x, 256, 1)last = k1 Flatten()(x)
 output = kl.Dense(2, activation = "softmax")(last)
 model = km.Model(inputs = input\_image, name = 'D',outputs = output)
 model.compile(optimizer = ko.Adam(1e-4),
   loss = 'categorical crossentropy')
 return model
```
## Other activation functions: leaky ReLU

Two commonly-used functions:

- Rectifier Linear Units (ReLUs):
	- $f(z) = \max(0, z)$ .
- Leaky ReLU:

$$
f(z) = \begin{cases} z & z > 0 \\ \alpha z & z \le 0 \end{cases}
$$

for  $\alpha > 0$ .

Leaky ReLUs have gradients for  $z < 0$ , which is usually advantageous.  $\begin{array}{cccc} \boxed{1} & 1 & 1 \\ -4 & -3 & -2 & -1 & 0 \\ 1 & 2 & 3 \end{array}$ 

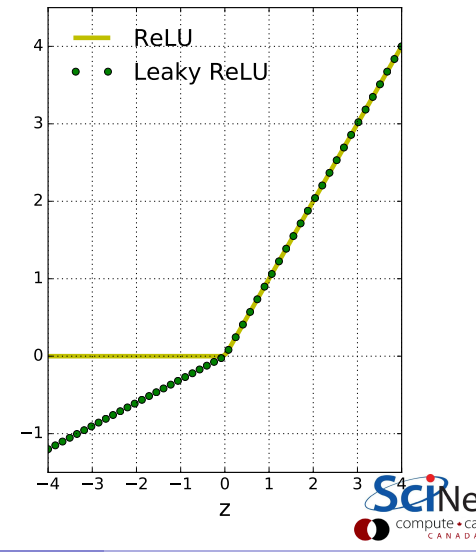

#### Our generator

How shall we construct our generator?

- We have a single input, the latent space input (a vector of Gaussian noise).
- Feed this into a fully-connected layer.
- Reshape the layer's output into a square.
- Repeatedly apply transposed convolution to it, while shrinking the number of feature maps, until we get to  $(28 \times 28 \times 1)$ .

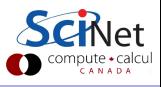

## Our generator, continued

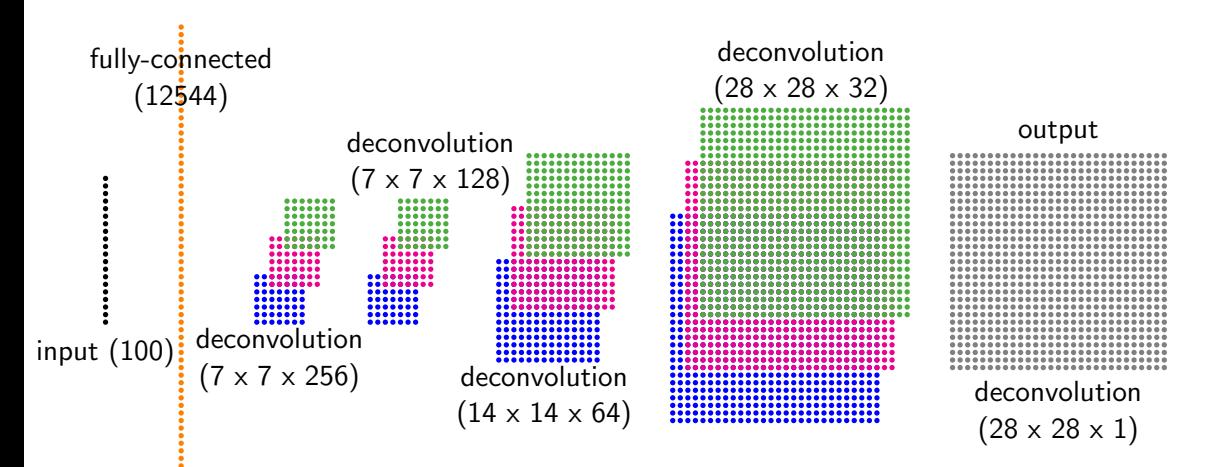

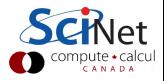

### Our generator, the code

#### # MNIST\_gan.py, continued

```
def add_G_layers(in, fm_num, stride):
```

```
x = k1. Conv2DTranspose (fm_num,
 kernel_size = (5, 5),
 padding = "same",
 strides = stride)(in)
```

```
x = k1. BatchNormalization()(x)
```

```
x = k1.LeakyReLU()(x)
```
return x

```
def create G()input_z = k1.Input(shape = (100,))
```
- $x = k1.$ Dense(256 \* 7 \* 7)(input\_z)
- $x = k$ ] BatchNormalization()(x)

```
x = k1. Leaky ReLU()(x)
```

```
x = k1.Reshape((7, 7, 256))(x)
```

```
x = add_G<math>layers(x, 256, 1)
```
- $x = add_G\_layers(x, 128, 1)$
- $x = add_G\_layers(x, 64, 2)$
- $x = add_G $layers(x, 32, 2)$$
- $x = k1$ . Conv2DTranspose(1, (5, 5), padding = "same",  $\text{activation} = \text{''tanh}(\text{x})$

return  $km.Model(inputs = input_z, outputs = x)$ 

# Training our GAN

The algorithm for training the GAN is as follows.

- Create the input layer for the discriminator.
- $\bullet$  Create the discriminator (D) and generator (G).
- Create a combined discriminator-generator (DG) network.
- Turn off the training of the discriminator.
- Compile the DG network.
- Now iterate:
	- $\triangleright$  Create fake data, using G.
	- $\triangleright$  Train D on real and new fake data.
	- $\blacktriangleright$  Turn off training of D.
	- $\triangleright$  Train the combined DG network so as to train G to create authentic images.
	- $\blacktriangleright$  Turn training for D back on.

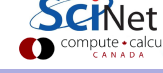

## Training our GAN, the code

```
# MNIST_gan.py, continued
import tensorflow.keras.backend as K
import numpy as np
import numpy.random as npr
# Create the generator input layers.
input_z = k1.Input(shape = (100,))# Create the networks.
D = \text{create } D()G = \text{create } G()
```

```
# MNIST_gan.py, continued
# Create the combined network.
output = D(G(inputs = input_z))DG = km.Model(inputs = input_z, outputs = output)# Turn off D before compiling.
DG.get_layer("D") .trainable = False# Compile the generator.
DG.compile(optimizer = ko.Adam(1r = 1e-4),
 loss = "categorical crossentropy")
```
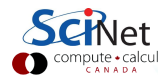

## Training our GAN, the code, continued

# MNIST\_gan.py, continued for it in range(num epochs): for image batch in train dataset:

```
# Turn on D.
D trainable = Truefor l in D.layers: l.trainable = True
```

```
# Create some fake images.
zz = npr.normal(0., 1., (batch_size, 100))f_{\text{images}} = G.\text{predict}(zz)
```

```
all_images = np.\text{concatenate}([f_\text{images},image batch])
```
 $all\_cats = np.contrib.$ contatenate( $[np.zeros(batch_size),$ np.ones(image batch.shape[0])]) all cats = ku.to categorical(all cats, 2)

# MNIST\_gan.py, continued

# Train on the mages.  $D_loss = D.train-on batch(all-images,$ all cats)

# We are done training D. Now train G.  $D$  trainable =  $False$ for l in D.layers: l.trainable = False

# Create some input.  $zz = npr.normal(0., 1., (batch_size, 100))$ 

# Train DG on the fake images.  $DG\_loss = DG.train\_on\_batch(zz,$ ku.to categorical(np.ones(batch size),2))

```
# Now save the losses and images.
```
Erik Spence (SciNet HPC Consortium) [Generative adversarial networks](#page-0-0) 14 May 2024 21/25

# Training our GAN, running

This takes about 3 hours on a GPU.

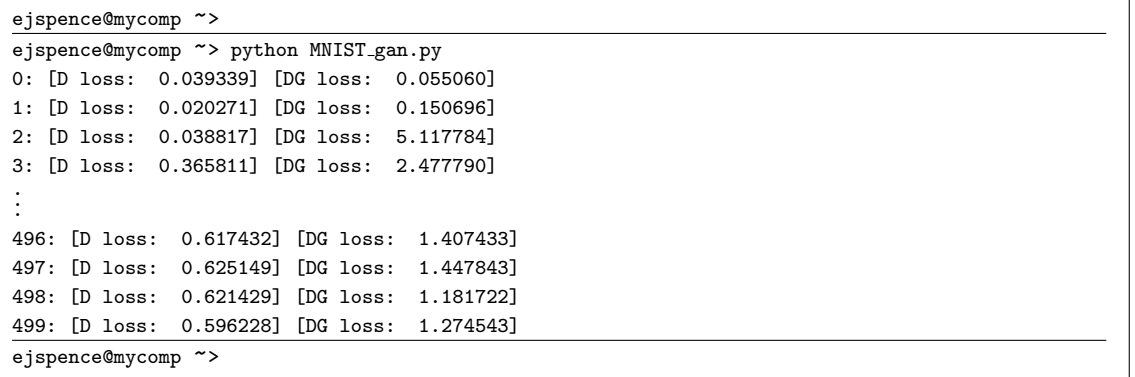

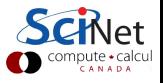

#### Our GAN, results

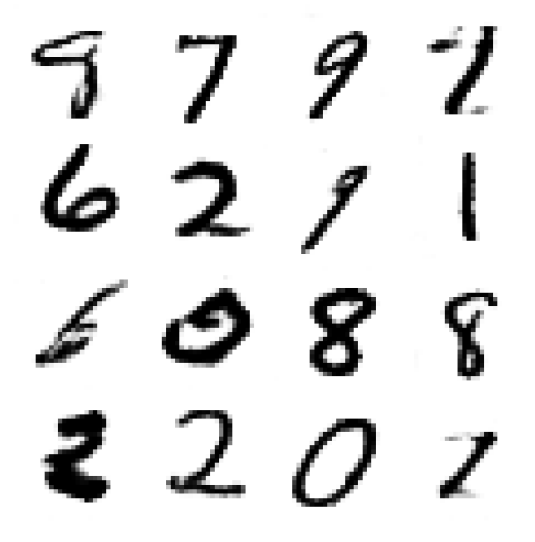

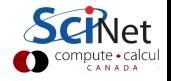

Erik Spence (SciNet HPC Consortium) [Generative adversarial networks](#page-0-0) 14 May 2024 23 / 25

#### Some final GAN notes

Some notes about the example, and GANs.

- This took many attempts to get to work. Training failures aren't uncommon.
- Since the GAN paper was published, man better GAN techniques have been introduced.
- There are zillions of variations on the GAN. Check out the "GAN zoo" if you're interested.
- There is talk of using GANs to replace regular HPC.

The movement in the community is now away from GANs, and toward diffusion networks instead.

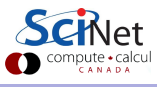

## <span id="page-24-0"></span>Linky goodness

GANs:

- <https://arxiv.org/abs/1701.00160>
- <https://blog.openai.com/generative-models>
- <https://deephunt.in/the-gan-zoo-79597dc8c347>
- <http://arxiv.org/abs/1511.06434>
- [https://medium.com/towards-data-science/](https://medium.com/towards-data-science/gan-by-example-using-keras-on-tensorflow-backend-1a6d515a60d0) [gan-by-example-using-keras-on-tensorflow-backend-1a6d515a60d0](https://medium.com/towards-data-science/gan-by-example-using-keras-on-tensorflow-backend-1a6d515a60d0)
- <https://arxiv.org/abs/1606.03498>
- <https://arxiv.org/abs/1701.07875>

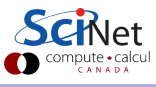